## **LAPORAN TUGAS AKHIR**  PENGUJIAN PERANGKAT LUNAK DENGAN SOFTWARE RATIONAL TEST MANAGER DAN RATIONAL ROBOT

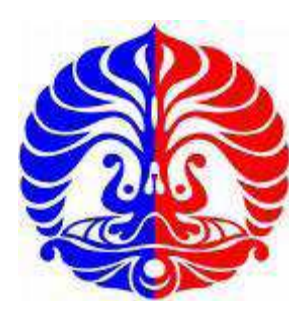

Disusun oleh: Agung Widiyarto 1204000068

### FAKULTAS ILMU KOMPUTER

UNIVERSITAS INDONESIA

DEPOK

2008

Pengujian perangkat lunak...,Agung Widiyarto, FASILKOM UI, 2008

## **LAPORAN TUGAS AKHIR**  PENGUJIAN PERANGKAT LUNAK DENGAN SOFTWARE RATIONAL TEST MANAGER DAN RATIONAL ROBOT

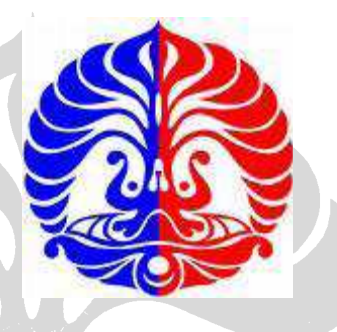

Tugas Akhir ini diajukan sebagai syarat

untuk memperoleh gelar Sarjana Ilmu Komputer

Disusun oleh:

Agung Widiyarto

1204000068

### FAKULTAS ILMU KOMPUTER

#### UNIVERSITAS INDONESIA

#### DEPOK

2008

## <span id="page-2-0"></span>**LEMBAR PENGESAHAN TUGAS AKHIR**

Topik Tugas Akhir:

**Pengujian Perangkat Lunak dengan Software Rational TestManager dan Rational Robot** 

Oleh:

Agung Widiyarto

1204000068

Laporan ini telah diperiksa dan disetujui

untuk sidang Tugas Akhir

Menyetujui,

Pembimbing Tugas Akhir

#### **Dr. Ade Azurat S.Kom**

#### **KATA PENGANTAR**

<span id="page-3-0"></span>Pertama-tama penulis ingin memanjatkan puji syukur kapada Allah SWT karena hanya atas berkat rahmat dan karunia-Nya kami dapat menyelesaikan penelitian Tugas Akhir (TA) dan laporannya dengan baik sesuai kaidah yang telah ditentukan.

Penulisan Tugas Akhir ini bertujuan dalam rangka memenuhi salah satu syarat untuk mencapai gelar Sarjana Komputer pada Fakultas Ilmu Komputer Universitas Indonesia. Penulis menyadari bahwa tanpa bantuan dan bimbingan dari berbagai pihak, dari masa perkuliahan hingga masa penyusunan laporan Tugas Akhir (TA) ini, sangatkan sulit untuk menyelesaikannya. Oleh karena itu penulis ingin mengucapkan terima kasih kepada:

- 1. Allah SWT atas berkat rahmat dan karunia yang selalu dilimpahkan.
- 2. Junjungan besar Nabi Muhammad SAW.
- 3. Orang tua, sanak saudara, dan keluarga yang selalu tanpa henti memberikan dukungan, semangat, dan motivasi dalam membantu saya melalui penelitian ini.
- 4. Bapak Ade Azurat selaku pembimbing Tugas Akhir (TA).
- 5. Teman-teman dari LAB 1233.
- 6. Gita Lsytia yang telah banyak membantu mengarjakan SIMBION pada penelitian ini.
- 7. Ibu Kasiyah yang telah memberikan izin untuk mengakses SIMBION
- 8. Indah Puspitha Sari yang terus memotivasi untuk menyelesaikan penelitian ini.
- 9. Sahabat-sahabat saya Ilham Aji Pratomo, Rakhmat Adhi Pratama, Aditya Nugraha, Hendra Dwi Hadmanto, Edwin Kurniawan, Dani Supriadi, Arief Ristanto, Femphy Pisceldo, Gita Lystia, Sari Dwi Handiny, Hadaiq Rolis,M. Edwin D.P, Franova Herdiyanto, dan sahabat-sahabat saya yang lain yang telah banyak membantu dalam menyelesaikan Tugas Akhir (TA) ini.
- 10. Teman-teman Fakultas Ilmu Komputer UI angkatan 2004 yang telah banyak memberikan dukungan selama penyelesaian Tugas Akhir (TA) ini.
- 11. Seluruh dosen, asisten dosen, dan teman-teman yang pernah belajar bersama dalam suatu mata perkuliahan.
- 12. Segenap civitas academia Fakultas Ilmu Komputer UI.
- 13. Kepada Bapak/Ibu dosen-dosen penguji nantinya.
- 14. Semua pihak yang baik secara langsung maupun tidak langsung turut membantu dalam pelaksanaan kerja praktik ini.

Akhir kata, saya berharap Tuhan Yang Maha Esa berkenan membalas segala kebaikan dari semua pihak yang telah membantu. Semoga laporan Tugas Akhir (TA) ini membawa manfaat bagi pengembangan ilmu.

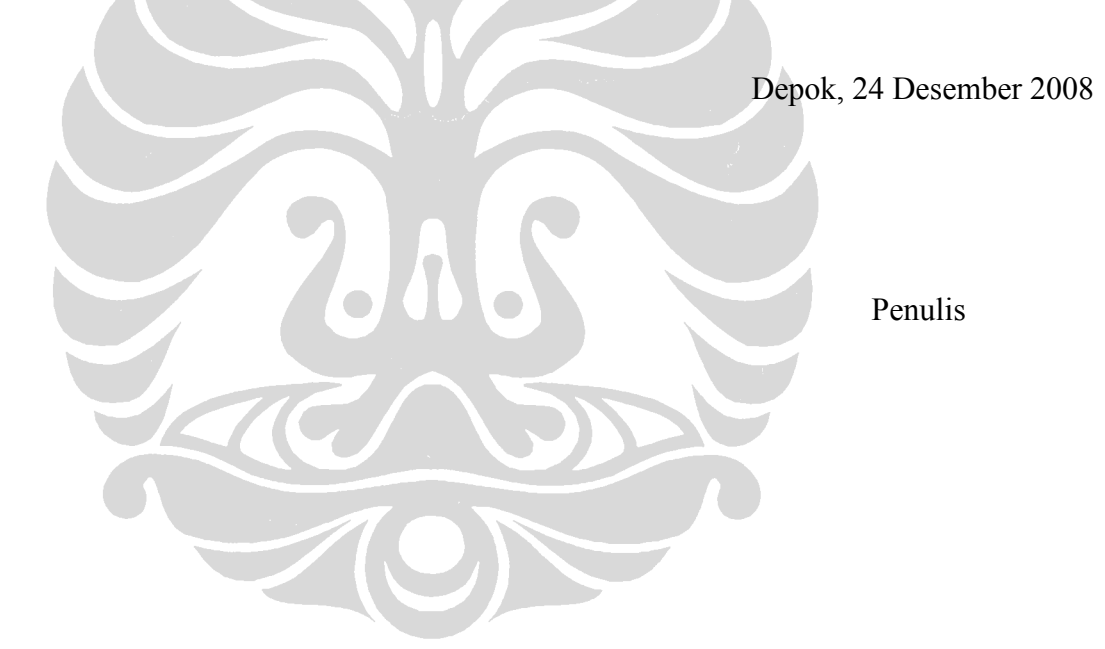

## **DAFTAR ISI**

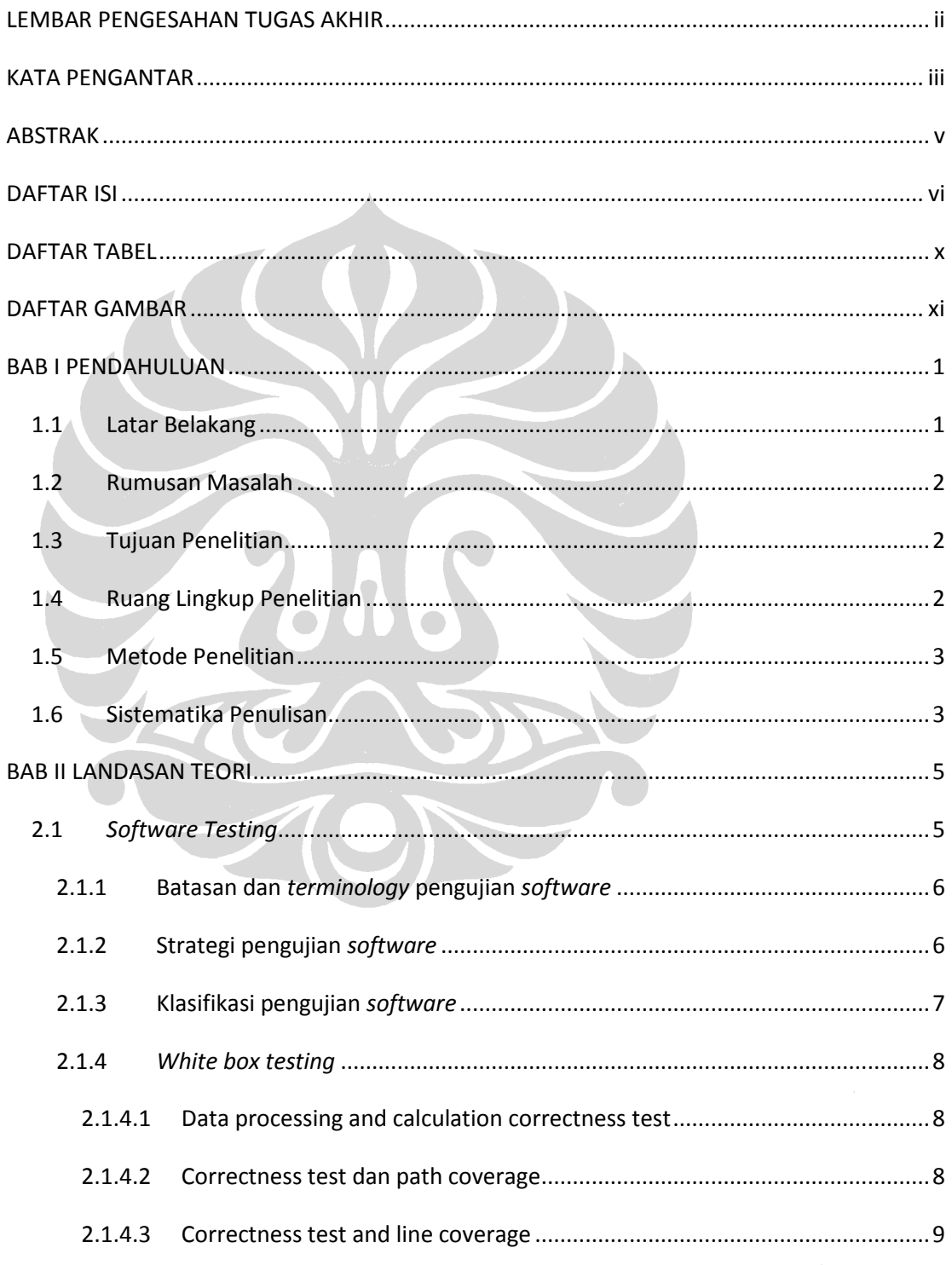

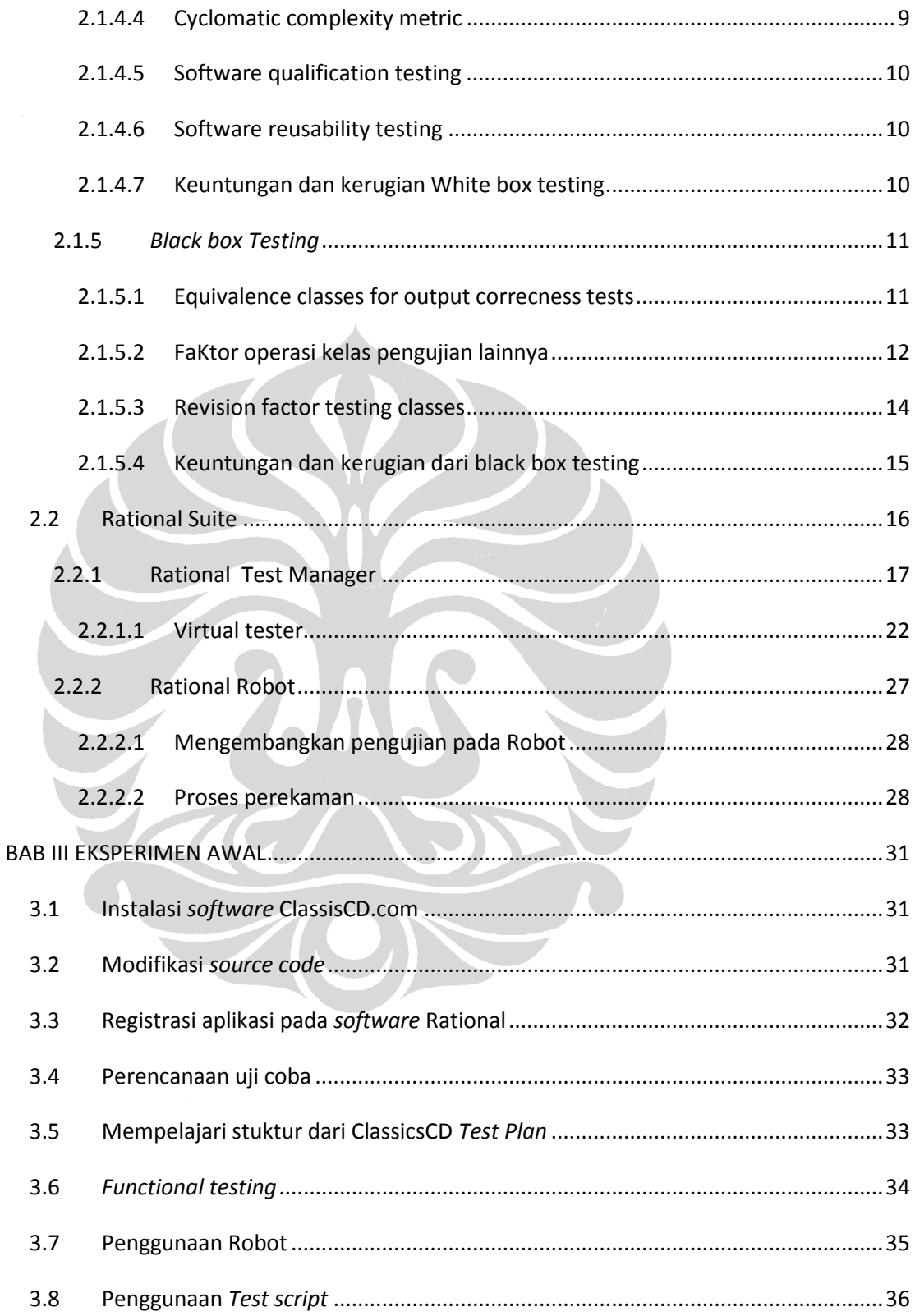

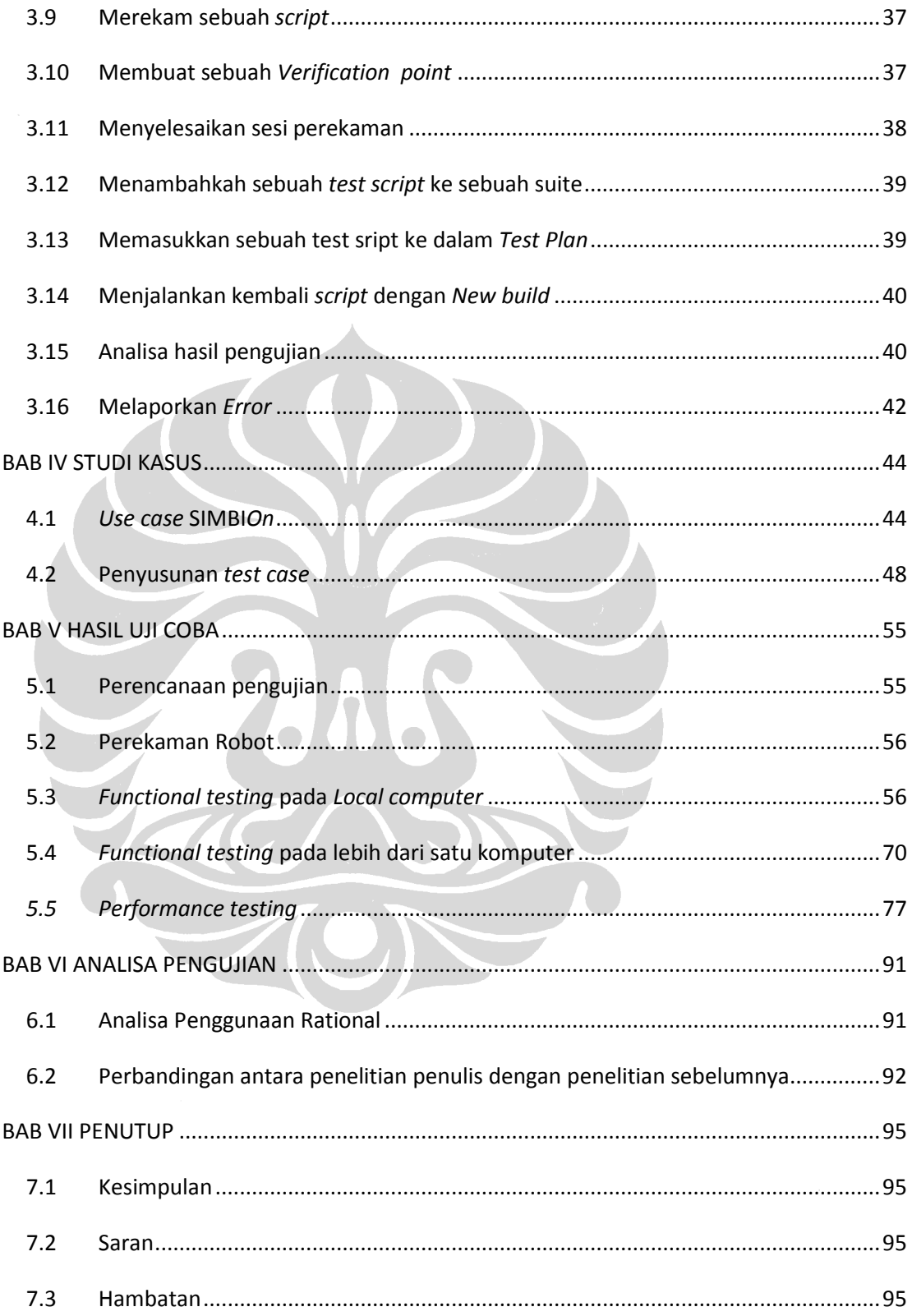

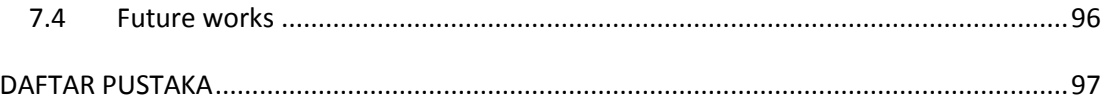

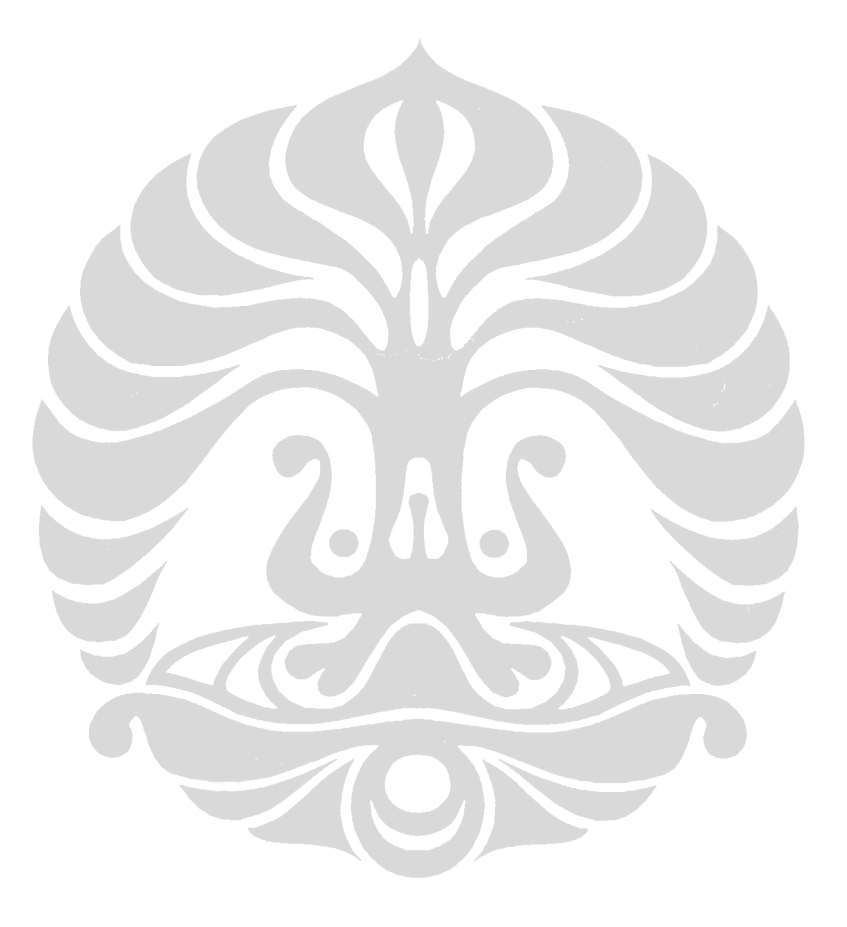

# **DAFTAR TABEL**

<span id="page-9-0"></span>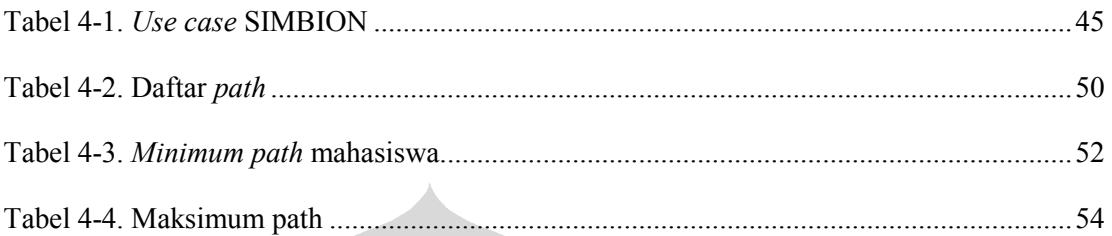

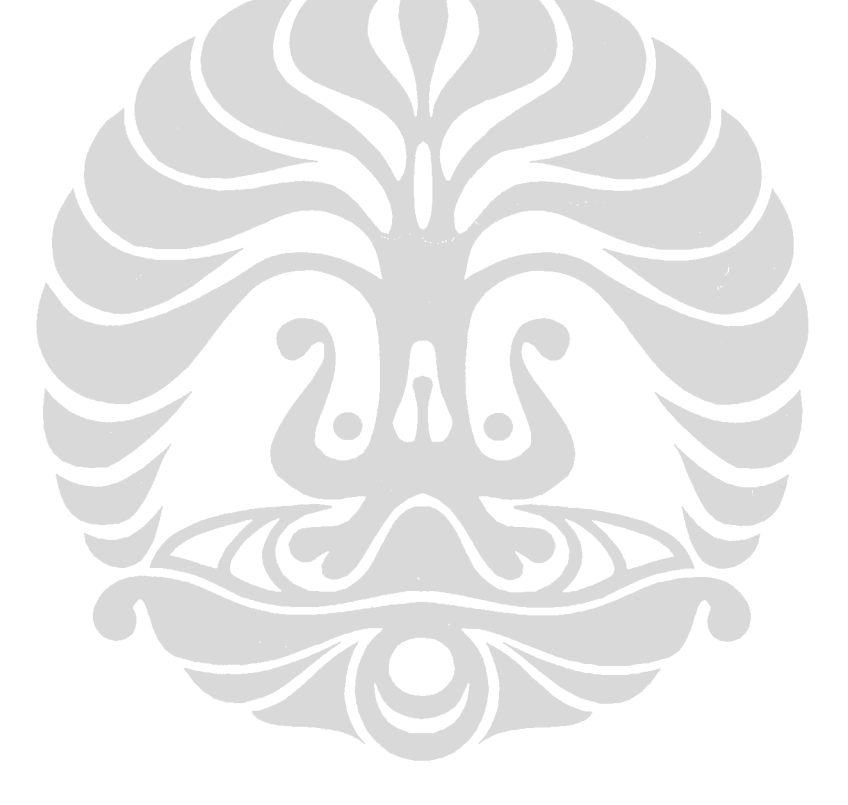

# **DAFTAR GAMBAR**

<span id="page-10-0"></span>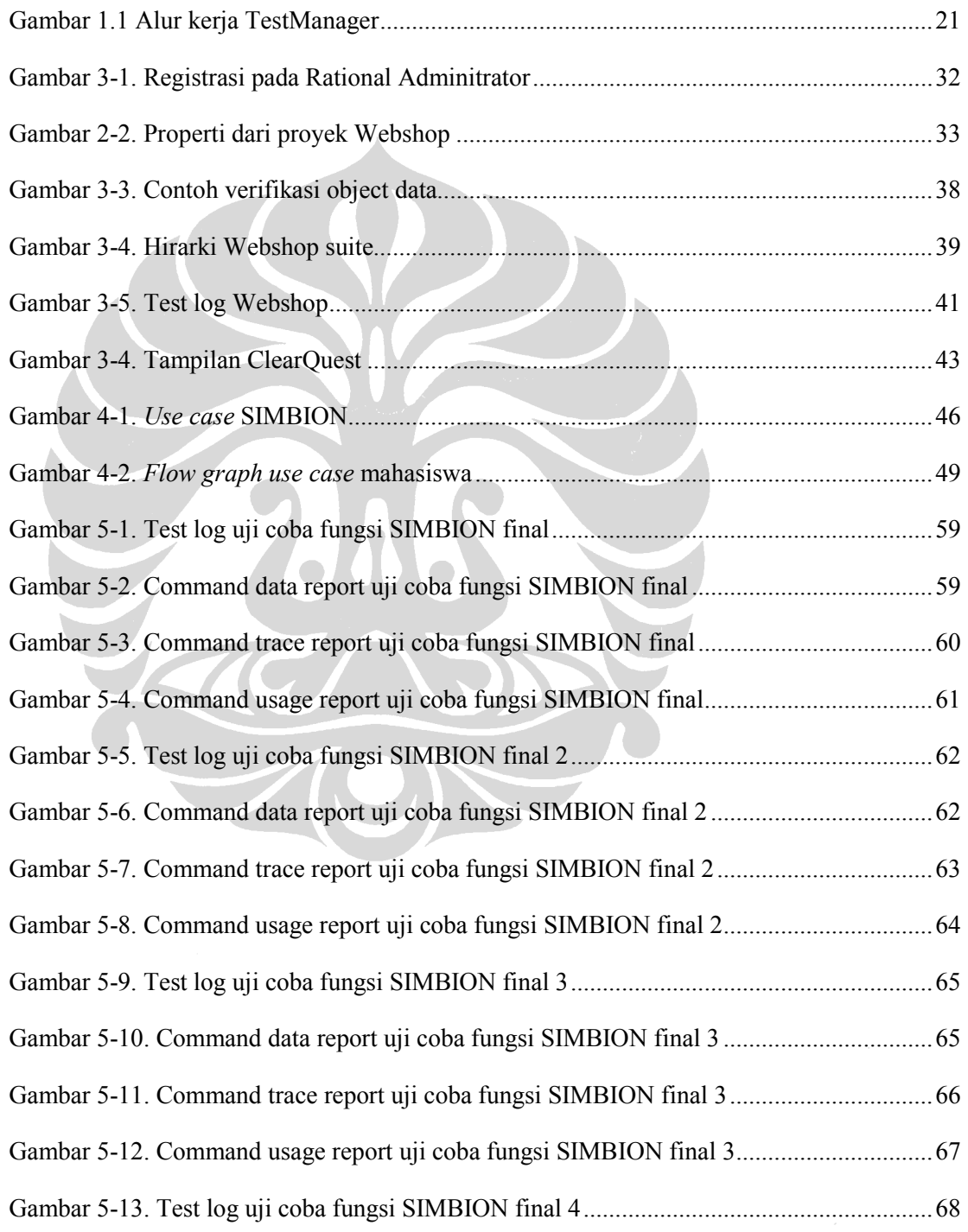

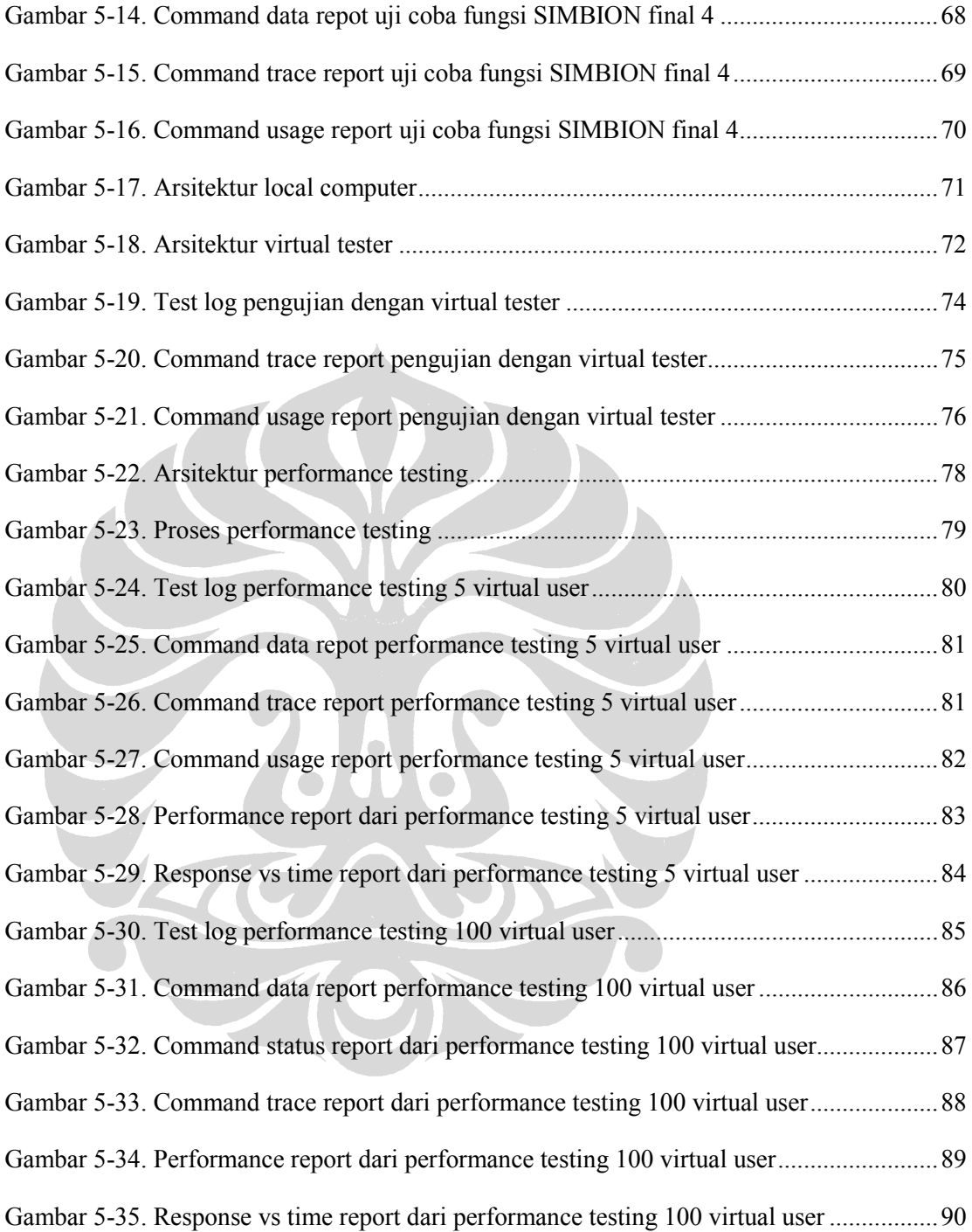